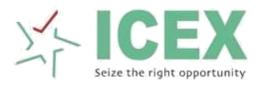

Indian Commodity Exchange Limited File Formats Version 2.0

| 1   | CONTRACT MASTER                                 | 4  |
|-----|-------------------------------------------------|----|
| 2   | MARKET STATISTICS                               | 8  |
| 3   | CONSOLIDATED TRADES FILE -CLEARING MEMBER       | 10 |
| 4   | TRADES FILE –TRADING MEMBER                     | 12 |
| 5   | CONSOLIDATED MARGIN FILE -CLEARING MEMBER       | 14 |
| 6   | MARGIN FILE –TRADING MEMBER                     | 16 |
| 7   | POSITION FILE -TRADING MEMBER                   | 18 |
| 8   | CONSOLIDATED POSITION FILE -CLEARING MEMBER     | 20 |
| 9   | MEMBER SETTLEMENT FILE                          | 22 |
| 10  | CTT FILE –TRADING MEMBER                        | 24 |
| 11  | CONSOLIDATED CTT FILE -CLEARING MEMBER          | 26 |
| 12  | UCC FILE                                        | 28 |
| 13  | MARGIN FILE REPORTING -TRADING MEMBER           | 35 |
| 14  | MARGIN COLLECTED FILE -TRADING MEMBER           | 36 |
| 15  | MARGIN PENALTY FILE –TRADING MEMBER             | 37 |
| 16  | CONSOLIDATED MARGIN PENALTY FILE                | 38 |
| 1   | 7 CTCL TERMINAL DETAILS UPLOAD F I L E          | 40 |
| 18  | 8 ONLINE TRADE F I L E                          | 43 |
| 19  | O CONCENTRATION MARGIN F I LE FOR CLIENT        | 44 |
| 2 ( | CONCENTRATION MARGIN F I LE FOR TRADING MEMBER4 | 14 |
| 21  | MEMBER CLIENT COMMODITY CATEGORY                | 15 |
| 22  | MARGIN REPORTING FILE – CLEARING MEMBER 4       | 15 |
| 23  | MARGIN COLLECTION FILE – CLEARING MEMBER        | 46 |

## 1 CONTRACT MASTER

| Report Header           | Data<br>Type | Length | Description                                                                           |                                  |  |  |
|-------------------------|--------------|--------|---------------------------------------------------------------------------------------|----------------------------------|--|--|
| Instrument              | Integer      | 1      | Type of the instruments                                                               |                                  |  |  |
| Туре                    |              |        | Value                                                                                 | Meaning                          |  |  |
|                         |              |        | 0                                                                                     | Future Instrument                |  |  |
|                         |              |        | 1                                                                                     | Underlying Instrument            |  |  |
|                         |              |        | 2                                                                                     | Base Underlying<br>Instrument    |  |  |
| Instrument ID           | String       | 30     | Unique identifier of the co                                                           | ommodity or contract             |  |  |
| Symbol                  | String       | 30     | Unique identifier of the ins                                                          | strument defined by Exchange     |  |  |
| Underlying              | String       | 30     | Underlying instrument for                                                             | the derivative                   |  |  |
| Segment                 | String       | 30     | Defines the segment to w                                                              | hich the instrument belongs      |  |  |
| Security Type           | Integer      | 1      | Value                                                                                 | Meaning                          |  |  |
|                         |              |        | 1                                                                                     | CS                               |  |  |
|                         |              |        | 2                                                                                     | FUT                              |  |  |
| Security<br>Description | String       | 30     | Description of commodity                                                              | or contract as given by Exchange |  |  |
| Instrument<br>Status    | Integer      | 1      | Status of the instrument                                                              |                                  |  |  |
|                         |              |        | Value                                                                                 | Meaning                          |  |  |
|                         |              |        | 0 Active                                                                              |                                  |  |  |
|                         |              |        | 1 Suspended                                                                           |                                  |  |  |
|                         |              |        | 2                                                                                     | Inactive                         |  |  |
|                         |              |        | 3                                                                                     | Halted                           |  |  |
| Price Tick              | Double       | 18,8   | Value specified in the first entry of the price tick table attached to the instrument |                                  |  |  |

| Report Header                  | Data<br>Type | Length | Description                                                                                                    |
|--------------------------------|--------------|--------|----------------------------------------------------------------------------------------------------|
| Expiry Date                    | Date         | 10     | Expiry date of the contract                                                                                                    |
| Contract<br>Multiplier         | Double       | 15,4   | Defines the contract multiplier of the instrument. This will be a positive numeric value.                                                         |
| Price per Unit                 | String       | 10     | Price quote of the instrument                                                                                                    |
| Trading Lot                    | Double       | 10,4   | Value used to compute the physical positions of a commodity<br>by multiplying the positions by the trading lot defined at the<br>underlying level |
| Quantity Unit                  | String       | 10     | The trading unit used for the trading lot                                                                                                    |
| Reference<br>Price             | Double       | 15,4   | Reference price of the instrument                                                                                                    |
| First Trading<br>Date          | Date         | 10     | The first trading date of the instrument                                                                                                    |
| Last Trading<br>Date           | Date         | 10     | The last trading day of the instrument                                                                                                    |
| Tender Start<br>Date           | Date         | 10     | This defines the start of the tender period of the future instrument                                                                              |
| Tender End<br>Date             | Date         | 10     | This defines the end of the tender period of the future instrument                                                                                |
| Delivery Start<br>Date         | Date         | 10     | This defines the start of the delivery period of the future instrument                                                                            |
| Delivery End<br>Date           | Date         | 10     | This defines the end of the delivery period of the future instrument                                                                              |
| Client Position<br>Limit       | Integer      | 10     | Maximum amount of positions a client is allowed to have for a given instrument specified as quantity.                                             |
| Member<br>Position Limit       | Integer      | 10     | Maximum amount of positions a trading member is allowed to have for a given instrument specified as quantity.                                     |
| Client Position<br>Limit OI    | Double       | 7,4    | Maximum amount of positions a client is allowed to have for a given instrument as a percentage of the market open interest.                       |
| Member<br>Position Limit<br>Ol | Double       | 7,4    | Maximum amount of positions a trading member is allowed to have for a given instrument as a percentage of the market open interest.               |
| Fresh Position<br>Restriction  | Date         | 10     | The date from when fresh positions are to be restricted for the given futures instrument                                                          |

| Report Header                      | Data<br>Type | Length | Description                                                                                                    |
|------------------------------------|--------------|--------|----------------------------------------------------------------------------------------------------|
| Initial Margin %                   | Double       | 5,2    | The Initial Margin percentage applicable for the Client/Future                                                                                      |
| Regulatory<br>Margin Long %        | Double       | 5,2    | The Regulatory Margin applicable for the long positions of Client/Future                                                                            |
| Regulatory<br>Margin Short %       | Double       | 5,2    | The Regulatory Margin applicable for the short positions of Client/Future                                                                           |
| Regulatory<br>Margin Long<br>Cash  | Double       | 5,2    | Field introduced for future use                                                                                                    |
| Regulatory<br>Margin Short<br>Cash | Double       | 5,2    | Field introduced for future use                                                                                                    |
| Additional<br>Margin Long %        | Double       | 5,2    | The Additional Margin applicable for the long positions of Client/Future                                                                            |
| Additional<br>Margin Short %       | Double       | 5,2    | The Additional Margin applicable for the short positions of Client/Future                                                                           |
| Additional<br>Margin Long<br>Cash  | Double       | 5,2    | Field introduced for future use                                                                                                    |
| Additional<br>Margin Short<br>Cash | Double       | 5,2    | Field introduced for future use                                                                                                    |
| Extreme Loss<br>Margin %           | Double       | 5,2    | The ELM applicable for the positions of Client/Future                                                                                               |
| Tender Margin                      | Double       | 5,2    | The Tender Margin applicable for the Client/Future. This margin is only applicable during the tender period                                         |
| Long Margin %                      | Double       | 5,2    | The Long margin applicable for the long positions of Client/Future                                                                                  |
| Short Margin %                     | Double       | 5,2    | The Short margin applicable for the short positions of Client/Future                                                                                |
| SB Negate<br>Date                  | Date         | 10     | The date defines from when Client/Future positions of this instrument should stop contributing to the calculation of Spread benefits for the client |
| SB Initial<br>Margin %             | Double       | 5,2    | Defines the spread benefit applicable on the initial margin of the spread positions                                                                 |

| Report Header               | Data<br>Type | Length | Description                                                                                            |
|-----------------------------|--------------|--------|----------------------------------------------------------------------------------------------------|
| SB Additional<br>Margin %   | Double       | 5,2    | Defines the spread benefit applicable on the additional margin of the spread positions                 |
| SB Regulatory<br>Margin %   | Double       | 5,2    | Defines the spread benefit applicable on the regulatory margin of the spread positions                 |
| SB Extreme<br>Loss Margin % | Double       | 5,2    | Defines the spread benefit applicable on the ELM of the spread positions                               |
| Max Order Qty               | Double       | 30,10  | Defines the maximum order quantity of                                                                  |
| DPR %                       | Double       | 15,4   | Price band value of the first entry of the price band table attached to the base underlying instrument |
| RESERVED<br>FIELD           |              |        | Reserved as placeholders for future use.                                                               |
| RESERVED<br>FIELD           |              |        | Reserved as placeholders for future use.                                                               |
| RESERVED<br>FIELD           |              |        | Reserved as placeholders for future use.                                                               |
| RESERVED<br>FIELD           |              |        | Reserved as placeholders for future use.                                                               |

Contract Master file will be in the **CSV format** with comma separators.

The file name will be **ContractMaster\_<DDMMYYYY>.csv.** 

\_\_\_\_\_

| Report Header           | Data Type | Length | Description                                                  |
|-------------------------|-----------|--------|--------------------------------------------------------------|
| Date                    | Date      | 10     | System Date (DDMMYYYY)                                       |
| Book Definition ID      | String    | 30     | Order book for which the market statistics are published     |
| Instrument Type         | Integer   | 1      | Always stamped as '0'                                        |
| Unique Identifier       | String    | 30     | Unique identifier of the commodity or contract               |
| Contract code           | String    | 30     | Unique identifier of the instrument defined by Exchange      |
| Expiry Date             | Date      | 10     | Expiry date of the contract                                  |
| Previous Close          | Double    | 22,2   | Previous Day'scl<br>instrument                               |
| Open                    | Double    | 17,2   | Opening Price of the instrument                              |
| High                    | Double    | 22,2   | High price of the instrument                                 |
| Low                     | Double    | 22,2   | Low price of the instrument                                  |
| Spot Price              | Double    | 22,2   | Spot price of the instrument                                 |
| Total Qty Traded        | Double    | 22,2   | Total volume of the trades performed on the given instrument |
| Total Value in 1000s    | Double    | 22,2   | Total Turnover x Contract Multiplier / 1000                  |
| Lifetime High           | Double    | 22,2   | Life Time High Price                                         |
| Lifetime Low            | Double    | 22,2   | Life Time Low Price                                          |
| Quote Unit              | String    | 10     | Price quote of the instrument                                |
| Settlement Price        | Double    | 17,2   | Closing price of the instrument                              |
| Number of Trades        | Integer   | 10     | Total number of trades associated with the instrument        |
| Average Traded<br>Price | Double    | 22,2   | Volume weighed average price of the instrument               |

| Report Header         | Data Type | Length | Description                                                                                                    |
|-----------------------|-----------|--------|----------------------------------------------------------------------------------------------------|
| Open Interest in Lots | Double    | 13,2   | The sum of all client level net<br>positions (across all firms) for the<br>same future, for one side of the<br>market (long or short) |
| RESERVED FIELD        |           |        | Reserved as placeholders for future use.                                                                                              |
| RESERVED FIELD        |           |        | Reserved as placeholders for future use.                                                                                              |
| RESERVED FIELD        |           |        | Reserved as placeholders for future use.                                                                                              |
| RESERVED FIELD        |           |        | Reserved as placeholders for future use.                                                                                              |

Market Statistics file will be in the CSV format with comma separators.

File name will be MarketStats\_<DDMMYYYY>.csv

| Report Header      | Data Type | Length | Descri                       | Description         |                    |         |          |        |           |
|--------------------|-----------|--------|------------------------------|---------------------|--------------------|---------|----------|--------|-----------|
| Trade ID           | String    | 10     | Unique ID of the trade       |                     |                    |         |          |        |           |
| Trade Status       | Integer   | 2      | Status                       | Status of the trade |                    |         |          |        |           |
|                    |           |        | Value                        | Meaning             | g                  |         |          |        |           |
|                    |           |        | 11                           | Filled              |                    |         |          |        |           |
|                    |           |        | 12                           | Correcte            | ed                 |         |          |        |           |
| Instrument Type    | Integer   | 1      | Always                       | stamped a           | s <mark>'0'</mark> |         |          |        |           |
| Unique Identifier  | String    | 30     | Unique                       | identifier o        | f the              | comm    | nodity o | or cor | ntract    |
| Contract Code      | String    | 30     | Unique<br>Exchan             | identifier o<br>ige | f the              | instru  | ment d   | lefine | d by      |
| Commodity Asset    | String    | 30     | Underly                      | /ing instrum        | nent               | for the | deriva   | ative  |           |
| Commodity Group    | String    | 30     | Defines<br>belongs           | s the segme         | ent to             | which   | n the in | nstrun | nent      |
| Expiry Date        | Date      | 10     | Expiry                       | date of the         | cont               | ract    |          |        |           |
| Book Type          | String    | 10     | Order b                      | ook for wh          | ich tł             | ne trac | le has   | been   | performed |
| Book Type Name     | String    | 10     | Always                       | stamped a           | s RL               |         |          |        |           |
| Market Type        | Integer   | 1      | Always                       | stamped a           | s 1                |         |          |        |           |
| User ID            | String    | 11     | Owner<br>trade               | of the parti        | cular              | order   | partici  | pateo  | d in the  |
| Buy/Sell Indicator | Integer   | 1      | Value                        | Meaning             |                    |         |          |        |           |
|                    |           |        | 1 BUY                        |                     |                    |         |          |        |           |
|                    |           |        | 2                            | SELL                |                    |         |          |        |           |
| Trade Quantity     | Double    | 30,10  | Executed size of the trade   |                     |                    |         |          |        |           |
| Price              | Double    | 22,2   | Executed price of the trade  |                     |                    |         |          |        |           |
| Pro/Client         | Integer   | 1      | If Alias = $OWN \rightarrow$ |                     |                    |         |          |        |           |

| Report Header       | Data Type | Length | Description                                                      |
|---------------------|-----------|--------|------------------------------------------------------------------|
| Account             | String    | 30     | Client alias of the particular order participated in the trade   |
| Participant Settler | String    | 10     | Clearing firm of the particular order participated in the trade  |
| Trading Member ID   | String    | 10     | Trading member of the particular order participated in the trade |
| Trade Time          | String    | 25     | Agreed time of the trade                                         |
| Last Modified Time  | String    | 25     | Transact Time of the trade                                       |
| Order ID            | String    | 12     | Order ID of the particular order participated in the trade       |
| User Remarks        | String    | 24     | Order Source of the particular order participated in the trade   |
| Terminal Info       | String    | 20     | Terminal ID of the particular order participated in the trade    |
| Numeric Trade ID    | String    | 20     | Numeric trade ID of the trade                                    |
| RESERVED FIELD      |           |        | Reserved as placeholders for future use.                         |
| RESERVED FIELD      |           |        | Reserved as placeholders for future use.                         |
| RESERVED FIELD      |           |        | Reserved as placeholders for future use.                         |
| RESERVED FIELD      |           |        | Reserved as placeholders for future use.                         |

Trades file will be in **CSV format** with comma

separators. File name for Clearing Members:

'ConsolidatedTrades\_<CM ID>\_<DDMMYYYY>.csv'

| Report Header      | Data Type | Length | Descrip                                             | Description                |                              |  |  |
|--------------------|-----------|--------|-----------------------------------------------------|----------------------------|------------------------------|--|--|
| Trade ID           | String    | 10     | Unique ID of the trade                              |                            |                              |  |  |
| Trade Status       | Integer   | 2      | Status of the trade                                 |                            |                              |  |  |
|                    |           |        | Value                                               | Meaning                    |                              |  |  |
|                    |           |        | 11                                                  | Filled                     |                              |  |  |
|                    |           |        | 12                                                  | Corrected                  |                              |  |  |
| Instrument Type    | Integer   | 1      | Always                                              | stamped as <mark>'(</mark> | <b>0</b> 1                   |  |  |
| Unique Identifier  | String    | 30     | Unique i                                            | identifier of th           | e commodity or contract      |  |  |
| Contract Code      | String    | 30     | Unique i<br>Exchanç                                 |                            | e instrument defined by      |  |  |
| Commodity Asset    | String    | 30     | Underlyi                                            | ng instrumen               | t for the derivative         |  |  |
| Commodity Group    | String    | 30     | Defines the segment to which the instrument belongs |                            |                              |  |  |
| Expiry Date        | Date      | 10     | Expiry d                                            | ate of the cor             | ntract                       |  |  |
| Book Type          | String    | 10     | Order bo                                            | ook for which              | the trade has been performed |  |  |
| Book Type Name     | String    | 10     | Always                                              | stamped as F               | RL                           |  |  |
| Market Type        | Integer   | 1      | Always                                              | stamped as 1               |                              |  |  |
| User ID            | String    | 11     | Owner o<br>trade                                    | of the particul            | ar order participated in the |  |  |
| Buy/Sell Indicator | Integer   | 1      | Value                                               | Meaning                    |                              |  |  |
|                    |           |        | 1 BUY                                               |                            |                              |  |  |
|                    |           |        | 2                                                   | SELL                       |                              |  |  |
| Trade Quantity     | Double    | 30,10  | Executed size of the trade                          |                            |                              |  |  |
| Price              | Double    | 22,2   | Executed price of the trade                         |                            |                              |  |  |
| Pro/Client         | Integer   | 1      | If Alias = OWN $\rightarrow 2$ , else               |                            |                              |  |  |

| Report Header       | Data Type | Length | Description                                                      |
|---------------------|-----------|--------|------------------------------------------------------------------|
| Account             | String    | 30     | Client alias of the particular order participated in the trade   |
| Participant Settler | String    | 10     | Clearing firm of the particular order participated in the trade  |
| Trading Member ID   | String    | 10     | Trading member of the particular order participated in the trade |
| Trade Time          | String    | 25     | Agreed time of the trade                                         |
| Last Modified Time  | String    | 25     | Transact Time of the trade                                       |
| Order ID            | String    | 12     | Order ID of the particular order participated in the trade       |
| User Remarks        | String    | 24     | Order Source of the particular order participated in the trade   |
| Terminal Info       | String    | 20     | Terminal ID of the particular order participated in the trade    |
| Numeric Trade ID    | String    | 20     | Numeric trade ID of the trade                                    |
| RESERVED FIELD      |           |        | Reserved as placeholders for future use.                         |
| RESERVED FIELD      |           |        | Reserved as placeholders for future use.                         |
| RESERVED FIELD      |           |        | Reserved as placeholders for future use.                         |
| RESERVED FIELD      |           |        | Reserved as placeholders for future use.                         |

Trades file will be in **CSV format** with comma separators.

File name for Trading Members: Trades\_<TM ID>\_<DDMMYYYY>.csv

| Report Header              | Data<br>Type | Length | Description                                                                                                    |                                                              |  |  |  |  |
|----------------------------|--------------|--------|----------------------------------------------------------------------------------------------------|--------------------------------------------------------------|--|--|--|--|
| Date                       | Date         | 8      | Market Date. Format is DDMMYYYY.                                                                                                    |                                                              |  |  |  |  |
| Clearing<br>Member         | String       | 30     | Identifier of the Clearing Member of the Trading Member                                                                                     |                                                              |  |  |  |  |
| Trading<br>Member          | String       | 11     | Identifier of the Trac                                                                                                    | ding Member                                                  |  |  |  |  |
| Account Type               | String       | 5      | Account Type of the                                                                                                    | e client. This will have two values;                         |  |  |  |  |
|                            |              |        | Value                                                                                                    | Meaning                                                      |  |  |  |  |
|                            |              |        | Ρ                                                                                                    | When the client<br>code is '<br>will be stamped as<br>P      |  |  |  |  |
|                            |              |        | С                                                                                                    | When the client<br>code is n<br>this will be stamped<br>as C |  |  |  |  |
| Client Code                | String       | 30     | Client Reference of                                                                                                    | the client                                                   |  |  |  |  |
| Initial Margin             | Double       | 30,2   | The cumulative Initi<br>Client                                                                                                    | al Margin for the                                            |  |  |  |  |
| Spread Benefit             | Double       | 30,2   | The cumulative Spr                                                                                                    | ead Benefit for the Client                                   |  |  |  |  |
| Regulatory<br>Margin Long  | Double       | 30,2   | The cumulative Rec                                                                                                    | gulatory Margin on Long positions of the Client              |  |  |  |  |
| Regulatory<br>Margin Short | Double       | 30,2   | The cumulative Rec                                                                                                    | gulatory Margin on Short positions of the Client             |  |  |  |  |
| Additional<br>Margin Long  | Double       | 30,2   | The cumulative Additional Margin on Long positions of the Client                                                                            |                                                              |  |  |  |  |
| Additional<br>Margin Short | Double       | 30,2   | The cumulative Additional Margin on Short positions of the Client                                                                           |                                                              |  |  |  |  |
| Tender Margin              | Double       | 30,2   | The tender margin for the client. This margin is only applicable during the tender period. This will be 0 until delivery period is started. |                                                              |  |  |  |  |
| ELM Margin                 | Double       | 30,2   | The cumulative ELM for the Client                                                                                                    |                                                              |  |  |  |  |
| Long Margin                | Double       | 30,2   | The cumulative Lon                                                                                                    | ng margin for the long positions of Client                   |  |  |  |  |

| Report Header   | Data<br>Type | Length | Description                                                                                                    |
|-----------------|--------------|--------|----------------------------------------------------------------------------------------------------|
| Short Margin    | Double       | 30,2   | The cumulative Short margin for the short positions of Client                                                  |
| Delivery Margin | Double       | 30,2   | The delivery margin for the client. This will be set to null until delivery margin is supported by the system. |
| Total Margin    | Double       | 30,2   | The total margin for the client (sum of all margins –spread benefit)                                           |

Margin file created for each Clearing Member. File will be a CSV file

File naming convention – 'ConsolidatedMargin\_<CM ID>\_<Market

Date>.csv'

| Report Header              | Data<br>Type | Length | Description                                                                                                    |                                                                   |                    |  |
|----------------------------|--------------|--------|----------------------------------------------------------------------------------------------------|-------------------------------------------------------------------|--------------------|--|
| Date                       | Date         | 8      | Market Date. Format is DDMMYYYY.                                                                                                    |                                                                   |                    |  |
| Clearing<br>Member         | String       | 30     | Identifier of the Clear                                                                                                    | ring Member of the Tra                                            | ding Member        |  |
| Trading<br>Member          | String       | 11     | Identifier of the Trading Member                                                                                                    |                                                                   |                    |  |
| Account Type               | String       | 5      | Account Type of the                                                                                                    | Account Type of the client. This will have two values;            |                    |  |
|                            |              |        | Value                                                                                                    | Meaning                                                           |                    |  |
|                            |              |        | Р                                                                                                    | When the client<br>code isthis'<br>will be stamped as<br>P        |                    |  |
|                            |              |        | С                                                                                                    | When the client<br>code is n<br>this will be stamped<br>as C      |                    |  |
| Client Code                | String       | 30     | Client Reference of the client                                                                                                    |                                                                   |                    |  |
| Initial Margin             | Double       | 30,2   | The cumulative Initial Margin for the<br>Client                                                                                             |                                                                   |                    |  |
| Spread Benefit             | Double       | 30,2   | The cumulative Spread Benefit for the Client                                                                                                |                                                                   |                    |  |
| Regulatory<br>Margin Long  | Double       | 30,2   | The cumulative Regulatory Margin on Long positions of the Client                                                                            |                                                                   |                    |  |
| Regulatory<br>Margin Short | Double       | 30,2   | The cumulative Reg                                                                                                    | The cumulative Regulatory Margin on Short positions of the Client |                    |  |
| Additional<br>Margin Long  | Double       | 30,2   | The cumulative Additional Margin on Long positions of the Client                                                                            |                                                                   |                    |  |
| Additional<br>Margin Short | Double       | 30,2   | The cumulative Additional Margin on Short positions of the Client                                                                           |                                                                   |                    |  |
| Tender Margin              | Double       | 30,2   | The tender margin for the client. This margin is only applicable during the tender period. This will be 0 until delivery period is started. |                                                                   |                    |  |
| ELM Margin                 | Double       | 30,2   | The cumulative ELM for the Client                                                                                                    |                                                                   |                    |  |
| Long Margin                | Double       | 30,2   | The cumulative Long                                                                                                    | margin for the long po                                            | ositions of Client |  |

| Report Header   | Data<br>Type | Length | Description                                                                                                    |
|-----------------|--------------|--------|----------------------------------------------------------------------------------------------------|
| Short Margin    | Double       | 30,2   | The cumulative Short margin for the short positions of Client                                                  |
| Delivery Margin | Double       | 30,2   | The delivery margin for the client. This will be set to null until delivery margin is supported by the system. |
| Total Margin    | Double       | 30,2   | The total margin for the client (sum of all margins –spread benefit)                                           |

Margin file created for each Trading Member. File will be a CSV file File naming convention –'**Margin\_<TM ID>\_<Market Date>.csv**'

## 7 POSITION FILE - TRADING MEMBER

| Field Name                     | Data Type           | Length | Description                                                                                                    |
|--------------------------------|---------------------|--------|----------------------------------------------------------------------------------------------------|
| Position Date                  | Date                | 9      | Format DDMMMYYYY                                                                                                    |
|                                |                     |        | The obligation date for which position file is generated. E.g. 31DEC2009                                                                                                    |
| Clearing Member Code           | Char                | 15     | Clearing Member ID                                                                                                    |
| Trading Member Code            | Char                | 15     | Trading Member ID                                                                                                    |
|                                |                     |        | In-case of accepted CP trades, this will contain CP                                                                                                    |
| Client Code                    | X(10)<br>[Char(10)] | 10     | End Client Code.                                                                                                    |
| Instrument Type                | Numeric             | 1      | 3 –Future                                                                                                    |
| Unique Identifier              | Char                | 20     | Unique identifier for the commodity or contract                                                                                                    |
| Contract Code                  | Char                | 30     | Unique name of the contract defined by Exchange                                                                                                    |
| Commodity Asset                | Char                | 30     | Name of the commodity                                                                                                    |
| Expiry Date                    | Date                | 9      | DDMMYYYY (eg: 25APR2009)                                                                                                    |
| Brought Forward Long           | Numeric             | 20     | Brought Forward Net Buy Quantity. In case of Net                                                                                                    |
| Quantity                       |                     |        | Sell Position this will be 0 (Zero).                                                                                                    |
| Brought Forward Long<br>Value  | Decimal             | 38,2   | Brought Forward Buy Value, This will be calculated on the basis of Previous Close Price. In case of Net Sell Position this will be 0 (Zero).                                                      |
| Brought Forward Short          | Numeric             | 20     | Brought Forward Net Sell Quantity. In case of Net                                                                                                    |
| Quantity                       |                     |        | Buy Position this will be 0 (Zero).                                                                                                    |
| Brought Forward Short<br>Value | Decimal             | 38,2   | Brought Forward Net Sell Value. This will be calculated on the basis of Previous Close Price. In case of Net Buy Position this will be 0 (Zero).                                                  |
| Day Buy Quantity               | Numeric             | 20     | Total Quantity purchased today                                                                                                    |
| Day Buy Value                  | Decimal             | 38.2   | Value of purchased quantity. This will be calculated at the Traded Price                                                                                                    |
| Day Sell Quantity              | Numeric             | 20     | Total Quantity sold today                                                                                                    |
| Day Sell Value                 | Decimal             | 38,2   | Value of sold quantity, This will be calculated at the Traded Price.                                                                                                    |
| Settlement Price               | Decimal             | 10.2   | In case of future contracts, which have not yet<br>expired, the contract settlement price is provided<br>by the Exchange. This price is used for the daily<br>MTM settlement of future contracts. |

| Daily MTM Settlement<br>Value | Decimal | 38.2 | In case of Future Contracts, which have not yet expired, the MTM Profit/Loss value is provided. |
|-------------------------------|---------|------|-------------------------------------------------------------------------------------------------|
| Net Quantity                  | Numeric | 20   | Net Quantity (Long or Short)                                                                    |
| Net Value                     | Decimal | 38,2 | Net Value (positive or negative value)                                                          |

Positions file created for each Trading Member. File will be a CSV file

File naming convention – **POSITIONS\_<TM** 

ID>\_DDMMYYYY.CSV'

| Field Name                     | Data Type           | Length | Description                                                                                                    |
|--------------------------------|---------------------|--------|----------------------------------------------------------------------------------------------------|
| Position Date                  | Date                | 9      | Format DDMMMYYYY                                                                                                    |
|                                |                     |        | The obligation date for which position file is generated. E.g. 31DEC2009                                                                                                    |
| Clearing Member Code           | Char                | 15     | Clearing Member ID                                                                                                    |
| Trading Member Code            | Char                | 15     | Trading Member ID                                                                                                    |
|                                |                     |        | In-case of accepted CP trades, this will contain CP                                                                                                    |
| Client Code                    | X(10)<br>[Char(10)] | 10     | End Client Code.                                                                                                    |
| Instrument Type                | Numeric             | 1      | 3 –Future                                                                                                    |
| Unique Identifier              | Char                | 20     | Unique identifier for the commodity or contract                                                                                                    |
| Contract Code                  | Char                | 30     | Unique name of the contract defined by Exchange                                                                                                    |
| Commodity Asset                | Char                | 30     | Name of the commodity                                                                                                    |
| Expiry Date                    | Date                | 9      | DDMMYYYY (eg: 25APR2009)                                                                                                    |
| Brought Forward Long           | Numeric             | 20     | Brought Forward Net Buy Quantity. In case of Net                                                                                                    |
| Quantity                       |                     |        | Sell Position this will be 0 (Zero).                                                                                                    |
| Brought Forward Long<br>Value  | Decimal             | 38,2   | Brought Forward Buy Value, This will be calculated on the basis of Previous Close Price. In case of Net Sell Position this will be 0 (Zero).                                                      |
| Brought Forward Short          | Numeric             | 20     | Brought Forward Net Sell Quantity. In case of Net                                                                                                    |
| Quantity                       |                     |        | Buy Position this will be 0 (Zero).                                                                                                    |
| Brought Forward Short<br>Value | Decimal             | 38,2   | Brought Forward Net Sell Value. This will be calculated on the basis of Previous Close Price. In case of Net Buy Position this will be 0 (Zero).                                                  |
| Day Buy Quantity               | Numeric             | 20     | Total Quantity purchased today                                                                                                    |
| Day Buy Value                  | Decimal             | 38,2   | Value of purchased quantity. This will be<br>calculated at the Traded Price                                                                                                    |
| Day Sell Quantity              | Numeric             | 20     | Total Quantity sold today                                                                                                    |
| Day Sell Value                 | Decimal             | 38,2   | Value of sold quantity, This will be calculated at the Traded Price.                                                                                                    |
| Settlement Price               | Decimal             | 10.2   | In case of future contracts, which have not yet<br>expired, the contract settlement price is provided<br>by the Exchange. This price is used for the daily<br>MTM settlement of future contracts. |

| Daily MTM Settlement<br>Value | Decimal | 38,2 | In case of Future Contracts, which have not yet expired, the MTM Profit/Loss value is provided. |
|-------------------------------|---------|------|-------------------------------------------------------------------------------------------------|
| Net Quantity                  | Numeric | 20   | Net Quantity (Long or Short)                                                                    |
| Net Value                     | Decimal | 38,2 | Net Value (positive or negative value)                                                          |

Positions file created for each Clearing Member. File will be a CSV file

File naming convention -'ConsolidatedPositions\_<CM ID>\_DDMMYYYY.csv'

| Field Name                 | Data Type | Length | Description                                                                                                    |
|----------------------------|-----------|--------|----------------------------------------------------------------------------------------------------|
| Transaction Date           | Date      | 9      | Will be current days date as of EOD. (T)                                                                                                    |
| Transaction Description    | Char      | 100    | This would be the Description of the relevant Transaction Code.                                                                                                    |
|                            |           |        | e.g. —NET SETTLEMENT ON ACCOUNT OF MARGIN CALL                                                                                                    |
| Bank Name                  | Char      | 100    | Name of the Bank where Clearing Member has account                                                                                                    |
| Bank Account Number        | Char      | 13     | Will have Clearing Members account numbers<br>either Settlement Account or Dues Account based<br>on the type of transaction.                                                                   |
| Transaction Amount         | Decimal   | 31.2   | This field will reflect the transaction amount of the relevant transaction type as specified by the description.                                                                               |
|                            |           |        | This will be the total obligation for the particular transaction code as of the previous days EOD.                                                                                             |
|                            |           |        | (The same value will be reflected against the relevant Transaction Code on GBF file generated at SOD on the same day)                                                                          |
| Transaction Amount<br>Type | Char      | 2      | Will show Pay In or Pay Out position i.e. Debit for<br>Pay In and Credit for Pay Out.                                                                                                    |
|                            |           |        | Debit –If the amount is to be paid from the<br>Member To the Exchange                                                                                                    |
|                            |           |        | Credit –If the amount is to be paid from the<br>Exchange to the Member                                                                                                    |
|                            |           |        | <i>e.g.</i> –In case of MTM Profit i.e. there is a Pay Out this field will s                                                                                                    |
|                            |           |        | In case of MTM Loss or Margin Call or Dues i.e. there is a Pay In this                                                                                                    |
| Posted Amount              | Decimal   | 31.2   | Will have total amount posted per<br>transaction code during the current day against<br>bank file entry. This will be an absolute value as it<br>applies to the particular Transaction Amount. |
| Transaction Shortage       | Decimal   | 31.2   | This will have the shortage amount against bank                                                                                                    |

| Amount                              |         |      | entry file.                                                                                |
|-------------------------------------|---------|------|--------------------------------------------------------------------------------------------|
| Transaction Shortage<br>Amount Type | Char    | 2    | Will show Pay In or Pay Out position i.e. Debit for<br>Pay In and Credit for Pay Out.      |
|                                     |         |      | Debit –If the amount is to be paid from the<br>Member To the Exchange                      |
|                                     |         |      | Credit –If the amount is to be paid from the Exchange to the Member                        |
|                                     |         |      | <i>e.g.</i> –In case of MTM Profit i.e. there is a Pay Out<br>this field will s            |
|                                     |         |      | In case of MTM Loss or Margin Call or Dues i.e. there is a Pay In this                     |
| Current Obligation                  | Decimal | 31.2 | It will only be current transaction code based on the Trades done for the current day.     |
| Current Obligation Type             | Char    | 2    | Will show Pay In or Pay Out position i.e. Debit for Pay In and Credit for Pay Out.         |
|                                     |         |      | Debit –If the amount is to be paid from the<br>Member To the Exchange                      |
|                                     |         |      | Credit –If the amount is to be paid from the Exchange to the Member                        |
|                                     |         |      | <i>e.g.</i> –In case of MTM Profit i.e. there is a Pay Out this field will s               |
|                                     |         |      | In case of MTM Loss or Margin Call or Dues i.e. there is a Pay In this field               |
| Total obligation                    | Decimal | 31.2 | It shall display the total obligation amount.                                              |
| Total Obligation Type               | Char    | 2    | It shall display the ob<br>or 'C' for Credit.                                              |
| Payment Due Date                    | Date    | 9    | It shall display the due date of payment i.e. transaction hitting respective bank account. |

Settlement file created for each Clearing

Member File will be a CSV file

File naming convention -- 'Member\_Settlement\_File\_<CM ID>\_DDMMY

## 10 CTT FILE - TRADING MEMBER

| Field Name                     | Data Type           | Length | Description                                                                                                    |
|--------------------------------|---------------------|--------|----------------------------------------------------------------------------------------------------|
| Position Date                  | Date                | 9      | Format DDMMMYYYY                                                                                                    |
|                                |                     |        | The obligation date for which position file is generated. E.g. 31DEC2009                                                                                                    |
| Clearing Member Code           | Char                | 15     | Clearing Member ID                                                                                                    |
| Trading Member Code            | Char                | 15     | Trading Member ID                                                                                                    |
|                                |                     |        | In-case of accepted CP trades, this will contain CP                                                                                                    |
| Client Code                    | X(10)<br>[Char(10)] | 10     | End Client Code.                                                                                                    |
| Instrument Type                | Numeric             | 1      | 3 –Future                                                                                                    |
| Unique Identifier              | Char                | 20     | Unique identifier for the commodity or contract                                                                                                    |
| Contract Code                  | Char                | 30     | Unique name of the contract defined by Exchange                                                                                                    |
| Commodity Asset                | Char                | 30     | Name of the commodity                                                                                                    |
| Expiry Date                    | Date                | 9      | DDMMYYYY (eg: 25APR2009)                                                                                                    |
| Brought Forward Long           | Numeric             | 20     | Brought Forward Net Buy Quantity. In case of Net                                                                                                    |
| Quantity                       |                     |        | Sell Position this will be 0 (Zero).                                                                                                    |
| Brought Forward Long<br>Value  | Decimal             | 20     | Brought Forward Buy Value, This will be calculated on the basis of Previous Close Price. In case of Net Sell Position this will be 0 (Zero).                                                      |
| Brought Forward Short          | Numeric             | 20     | Brought Forward Net Sell Quantity. In case of Net                                                                                                    |
| Quantity                       |                     |        | Buy Position this will be 0 (Zero).                                                                                                    |
| Brought Forward Short<br>Value | Decimal             | 20     | Brought Forward Net Sell Value. This will be calculated on the basis of Previous Close Price. In case of Net Buy Position this will be 0 (Zero).                                                  |
| Day Buy Quantity               | Numeric             | 20     | Total Quantity purchased today                                                                                                    |
| Day Buy Value                  | Decimal             | 10.2   | Value of purchased quantity. This will be calculated at the Traded Price                                                                                                    |
| Day Sell Quantity              | Numeric             | 20     | Total Quantity sold today                                                                                                    |
| Day Sell Value                 | Decimal             | 20     | Value of sold quantity, This will be calculated at the Traded Price.                                                                                                    |
| Settlement Price               | Decimal             | 10.2   | In case of future contracts, which have not yet<br>expired, the contract settlement price is provided<br>by the Exchange. This price is used for the daily<br>MTM settlement of future contracts. |

| Daily MTM Settlement<br>Value | Decimal | 10.2 | In case of Future Contracts, which have not yet expired, the MTM Profit/Loss value is provided. |
|-------------------------------|---------|------|-------------------------------------------------------------------------------------------------|
| Net Quantity                  | Numeric | 20   | Net Quantity (Long or Short)                                                                    |
| Net Value                     | Decimal | 38,2 | Net Value (positive or negative value)                                                          |
| CTT Value                     | Decimal | 31.2 | Value of Commodity Transaction Tax shall be displayed.                                          |

Commodity Transaction Tax file created for each Trading Member File will be a CSV file

File naming convention – **CTT\_<TM** 

ID>\_DDMMYYYY.CSV'

## 11 CONSOLIDATED CTT FILE -CLEARING MEMBER

| Field Name                     | Data Type           | Length | Description                                                                                                    |
|--------------------------------|---------------------|--------|----------------------------------------------------------------------------------------------------|
| Position Date                  | Date                | 9      | Format DDMMMYYYY                                                                                                    |
|                                |                     |        | The obligation date for which position file is generated. e.g. 31DEC2009                                                                                                    |
| Clearing Member Code           | Char                | 15     | Clearing Member ID                                                                                                    |
| Trading Member Code            | Char                | 15     | Trading Member ID                                                                                                    |
|                                |                     |        | In-case of accepted CP trades, this will contain CP                                                                                                    |
| Client Code                    | X(10)<br>[Char(10)] | 10     | End Client Code.                                                                                                    |
| Instrument Type                | Numeric             | 1      | 3 –Future                                                                                                    |
| Unique Identifier              | Char                | 20     | Unique identifier for the commodity or contract                                                                                                    |
| Contract Code                  | Char                | 30     | Unique name of the contract defined by Exchange                                                                                                    |
| Commodity Asset                | Char                | 30     | Name of the commodity                                                                                                    |
| Expiry Date                    | Date                | 9      | DDMMYYYY (eg: 25APR2009)                                                                                                    |
| Brought Forward Long           | Numeric             | 20     | Brought Forward Net Buy Quantity. In case of Net                                                                                                    |
| Quantity                       |                     |        | Sell Position this will be 0 (Zero).                                                                                                    |
| Brought Forward Long<br>Value  | Decimal             | 20     | Brought Forward Buy Value, This will be calculated on the basis of Previous Close Price. In case of Net Sell Position this will be 0 (Zero).                                                      |
| Brought Forward Short          | Numeric             | 20     | Brought Forward Net Sell Quantity. In case of Net                                                                                                    |
| Quantity                       |                     |        | Buy Position this will be 0 (Zero).                                                                                                    |
| Brought Forward Short<br>Value | Decimal             | 20     | Brought Forward Net Sell Value. This will be calculated on the basis of Previous Close Price. In case of Net Buy Position this will be 0 (Zero).                                                  |
| Day Buy Quantity               | Numeric             | 20     | Total Quantity purchased today                                                                                                    |
| Day Buy Value                  | Decimal             | 10.2   | Value of purchased quantity. This will be calculated at the Traded Price                                                                                                    |
| Day Sell Quantity              | Numeric             | 20     | Total Quantity sold today                                                                                                    |
| Day Sell Value                 | Decimal             | 20     | Value of sold quantity, This will be calculated at the Traded Price.                                                                                                    |
| Settlement Price               | Decimal             | 10.2   | In case of future contracts, which have not yet<br>expired, the contract settlement price is provided<br>by the Exchange. This price is used for the daily<br>MTM settlement of future contracts. |

| Daily MTM Settlement<br>Value | Decimal | 10.2 | In case of Future Contracts, which have not yet expired, the MTM Profit/Loss value is provided. |
|-------------------------------|---------|------|-------------------------------------------------------------------------------------------------|
| Net Quantity                  | Numeric | 20   | Net Quantity (Long or Short)                                                                    |
| Net Value                     | Decimal | 38,2 | Net Value (positive or negative value)                                                          |
| CTT Value                     | Decimal | 31.2 | Value of Commodity Transaction Tax shall be displayed.                                          |

Commodity Transaction Tax file created for each Clearing Member File will be a CSV file

File naming convention -'ConsolidatedCTT\_<CM ID>\_DDMMYYYY.CSV'

## 12 UCC FILE

| Fiel<br>d     | Lengt<br>h | Туре | Value<br>s                           | Conditions/<br>Validations |
|---------------|------------|------|--------------------------------------|----------------------------|
| Record Type   | N1         | М    | 0                                    |                            |
| Date          | DD.MM.YYYY | М    | Date of file generation              |                            |
| Total records | N10        | М    | Total number of records in this file |                            |
| Firm Id       | X4         | М    | Member Code                          |                            |

Header record of the file (record type = 0)

Detail record of the file (record type = 1)

| Field                           | Length     | Тур | Values                                                                                                    | Conditions/Validations                                                                          |
|---------------------------------|------------|-----|----------------------------------------------------------------------------------------------------|-------------------------------------------------------------------------------------------------|
| Record Type                     | N1         | М   | 1                                                                                                    |                                                                                                 |
| Client Code                     | X10        | М   | E.g. AADC                                                                                                    |                                                                                                 |
| PAN ID                          | X10        | М   | E.g. ABCPA1234Q                                                                                                    |                                                                                                 |
| Category                        | Х2         | М   | <ul> <li>Individual (01)</li> <li>Mutual Fund (06)</li> <li>Body corporate (13)</li> <li>Non tax paying entity<br/>(14)</li> <li>Farmer/FPOs (18)</li> <li>Value Chain Participants<br/>(19)</li> <li>Domestic Financial<br/>Institutional Investors<br/>(20)</li> <li>Foreign Participants (21)</li> <li>Others (99)</li> </ul> | If not<br>available in the<br>system defined client<br>types, Category is set as<br>Others (99) |
| Gender                          | X1         | М   |                                                                                                    | Values should b                                                                                 |
| Title                           | X10        | 0   |                                                                                                    |                                                                                                 |
| Initials                        | X20        | 0   |                                                                                                    |                                                                                                 |
| Surname                         | X50        | М   |                                                                                                    | Client name                                                                                     |
| Name                            | X160       | М   |                                                                                                    | Name as per IT (PAN Data<br>base)                                                               |
| Date Of Birth/<br>Incorporation | DD.MM.YYYY | 0   |                                                                                                    | Has to be the date of birth or the date of incorporation of the company.                        |

| Nationality | X2 | 0 | If not empty, it should be according to the standard country codes defined in the |
|-------------|----|---|-----------------------------------------------------------------------------------|

| Country Of<br>Residence | X2         | 0 | - IN                                                                              | If not empty, it should be<br>according to the standard<br>country codes defined in the<br>system. |
|-------------------------|------------|---|-----------------------------------------------------------------------------------|----------------------------------------------------------------------------------------------------|
| Agreement<br>Date       | DD.MM.YYYY | 0 |                                                                                   |                                                                                                    |
| Disposal Type           | X1         | 0 | Default 'C'                                                                       |                                                                                                    |
| Disposal                | X80        | 0 |                                                                                   |                                                                                                    |
| Remarks                 | X80        | 0 |                                                                                   |                                                                                                    |
| Address Type            | X10        | Μ | -DEFAULT<br>-BILLING<br>-HOME<br>-H.O<br>-REGD. OFF.<br>-BRANCH OFF<br>-CORP. OFF | Should be available in the system defined address types.                                           |

|                  |      |   | 1    |                                                                                                    |
|------------------|------|---|------|----------------------------------------------------------------------------------------------------|
| Address1         | X30  | М |      |                                                                                                    |
| Address2         | X30  | 0 |      |                                                                                                    |
| Address3         | X30  | 0 |      |                                                                                                    |
| Town             | X20  | М |      |                                                                                                    |
| County           | X20  | 0 |      |                                                                                                    |
| State            | X20  | М |      |                                                                                                    |
| Post Code        | X15  | М |      |                                                                                                    |
| Country Code     | X2   | М | - IN | It should be according to the standard country codes defined in the system.                                                      |
| Telephone        | X20  | 0 |      |                                                                                                    |
| Mobile<br>Number | X20  | М |      |                                                                                                    |
| Fax              | X20  | 0 |      |                                                                                                    |
| E_Mail           | X100 | М |      |                                                                                                    |
| Bank Code        | X10  | 0 |      | If bank details are available,<br>then Bank code, Branch code<br>and Bank account no, (all three<br>fields) should not be empty. |
| Branch Code      | X15  | 0 |      | If bank details are available, then<br>Bank code, Branch<br>code and Bank account no, (all<br>three fields) should not be empty. |

| Bank Account<br>No                        | X20        | 0 |             | If bank details are available,<br>then Bank code, Branch code<br>and Bank account no, (all three<br>fields) should not be empty. |
|-------------------------------------------|------------|---|-------------|----------------------------------------------------------------------------------------------------|
| Currency code                             | Х3         | 0 | Default 'IN |                                                                                                    |
| Driving<br>License<br>Number              | X30        | 0 |             | If driving license number is<br>available, then Place of issue<br>and Date of issue should not be<br>empty.                      |
| Driving<br>License -<br>Place of<br>issue | X30        | 0 |             |                                                                                                    |
| Driving License<br>- Date of issue        | DD.MM.YYYY | 0 |             |                                                                                                    |
| Driving<br>License -<br>Date of<br>expiry | DD.MM.YYYY | 0 |             |                                                                                                    |
| Voter ID                                  | X30        | 0 |             | If Voter ID is available, then Place of issue and                                                                                |

|                                            |            |   | Date of issue should not                                                                               |
|--------------------------------------------|------------|---|----------------------------------------------------------------------------------------------------|
|                                            |            |   | be empty.                                                                                              |
| Voter ID<br>-Place of issue                | X30        | 0 |                                                                                                    |
| Voter ID<br>-Date of issue                 | DD.MM.YYYY | 0 |                                                                                                    |
| Voter ID<br>-Date of expiry                | DD.MM.YYYY | 0 |                                                                                                    |
| Ration / Adhaar<br>Card Number             | X30        | 0 | If Ratio Card Number is<br>available, then Place of issue<br>and Date of issue should not<br>be empty. |
| Ration / Adhaar<br>Card -                  | X30        | 0 |                                                                                                    |
| Place of issue                             |            |   |                                                                                                    |
| Ration / Adhaar<br>Card - Date of<br>issue | DD.MM.YYYY | 0 |                                                                                                    |
| Passport<br>Number                         | X30        | 0 | If Passport Number is<br>available, then Place of issue<br>and Date of issue should not<br>be empty.   |
| Passport -<br>Place of Issue               | X30        | 0 |                                                                                                    |
| Passport -Date<br>of Issue                 | DD.MM.YYYY | 0 |                                                                                                    |
| Passport –Date<br>of Expiry                | DD.MM.YYYY | 0 |                                                                                                    |
| Registering<br>Authority                   | X30        | 0 | If registration details are available, this field should not be empty                                  |
| Registration No.                           | X30        | 0 |                                                                                                    |
| Place of<br>Registration                   | X30        | 0 |                                                                                                    |
| Date of<br>Registration                    | DD.MM.YYYY | 0 |                                                                                                    |

| Introduc<br>Name                       | X200 | 0 |                                                              | If Introducer details are<br>available, thens<br>Name and Dealing with other<br>Member fields should not be<br>empty.                                                        |
|----------------------------------------|------|---|--------------------------------------------------------------|----------------------------------------------------------------------------------------------------|
| Introduc<br>Client ID                  | X10  | 0 |                                                              |                                                                                                    |
| Relationship<br>with the<br>introducer | X30  | 0 | the relationship of<br>the client with the<br>introducer     |                                                                                                    |
| Relationship<br>code                   | X30  | 0 | Option to identify<br>the parties related<br>within a member |                                                                                                    |
| Dealing with<br>Other Member           | X1   | 0 | 'Y'or 'N'                                                    |                                                                                                    |
| Depository<br>Name                     | X30  | 0 |                                                              | If Depository details are<br>available, then Depository<br>Name, Depository Participant ID,<br>Participant Name And<br>Beneficiary Account ID fields<br>should not be empty. |
| Depository<br>Participant ID           | X30  | 0 |                                                              |                                                                                                    |
| Depository<br>Participant<br>Name      | X30  | 0 |                                                              |                                                                                                    |
| Beneficiary<br>Account ID              | X30  | М |                                                              | Note: If beneficiary account id is<br>not available then can define any<br>value.<br>e.g: a –z or 1 –2                                                                       |

Note:

All the fields marked as mandatory should not be blank. If such field is found blank, that record will be rejected.
 There should be 57 commas after member code.in case of TXT file.

### **Record Layouts**

1. Format:

N –Numeric

X –String

DD.MM.YYYY -- date format

2. Field Types:

M - Mandatory

## O –Optional

File will be a CSV file Or TXT file

## 13 MARGIN FILE REPORTING -TRADING MEMBER

| Report Header               | Data Type  | Length | Description                                                                                                    |
|-----------------------------|------------|--------|----------------------------------------------------------------------------------------------------|
| Date                        | Date       |        | Date of Trading. DDMMYYYY                                                                                                    |
| Clearing Member             | Characters | 10     | Clearing Member Code                                                                                                    |
| Trading Member              | Characters | 10     | Trading Member Code                                                                                                    |
| Client Code                 | Characters | 10     | Client code as associated with the trading member                                                                                                    |
| Initial Margin              | Decimal    | 15,2   | Cumulative Initial Margin for the client considering<br>Initial Margin + Extreme Loss Margin - Spread<br>Benefit                                                                          |
| Other Margin                | Decimal    | 15,2   | Cumulative Other Margin for the client considering<br>(Regulatory Margin + Additional Margin + Long<br>Margin + Short Margin + Tender Margin + Delivery<br>Margin + Concentration Margin) |
| MTM                         | Decimal    | 15,2   | MTM of the client.                                                                                                    |
| Reserved                    | NA         |        | Reserved Field                                                                                                    |
| Reserved                    | NA         |        | Reserved Field                                                                                                    |
| Initial Margin<br>Collected | Decimal    | 15,2   | Initial Margin collected amount.                                                                                                    |
| Other Margin<br>Collected   | Decimal    | 15,2   | Other Margin collected amount.                                                                                                    |
| MTM Collected               | Decimal    | 15,2   | MTM collected amount.                                                                                                    |

File will be a CSV file

Filename for Trading Member: "ConsolidatedMarginRpt\_<TM ID>\_DDMMYYYY.csv"

### 14 MARGIN COLLECTED FILE - TRADING MEMBER

| Report Header               | Data Type  | Length | Description                                                                                                    |
|-----------------------------|------------|--------|----------------------------------------------------------------------------------------------------|
| Trading Date                | Date       |        | Date of trading. DDMMYYYY                                                                                                    |
| CM Code                     | Characters | 10     | Clearing Member Code                                                                                                    |
| TM Code                     | Characters | 10     | Trading Member Code                                                                                                    |
| Client Code                 | Characters | 10     | Client code as asssociated with the trading member                                                                                                    |
| Initial Margin              | Decimal    | 15,2   | Cumulative Initial Margin for the client considering<br>(Initial Margin + Extreme Loss Margin - Spread<br>Benefit)                                                                        |
| Other Margin                | Decimal    | 15,2   | Cumulative Other Margin for the client considering<br>(Regulatory Margin + Additional Margin + Long<br>Margin + Short Margin + Tender Margin + Delivery<br>Margin + Concentration Margin) |
| МТМ                         | Decimal    | 15,2   | MTM of the client.                                                                                                    |
| Reserved                    | NA         |        | Reserved Field                                                                                                    |
| Reserved                    | NA         |        | Reserved Field                                                                                                    |
| Initial Margin<br>Collected | Decimal    | 15,2   | Initial Margin collected amount.                                                                                                    |
| Other Margin<br>Collected   | Decimal    | 15,2   | Other Margin collected amount.                                                                                                    |
| MTM Collected               | Decimal    | 15,2   | MTM collected amount.                                                                                                    |

File will be a CSV file

Filename for Trading Member: "ConsolidatedMarginColl\_<TM ID>\_DDMM

Note: Member has to upload this file after considering the collected amount.

## 15 MARGIN PENALTY FILE - TRADING MEMBER

| Report Header          | Data Type  | Length | Description                                                          |
|------------------------|------------|--------|----------------------------------------------------------------------|
| Date                   | Date       | 10     | Date of trading. DD-MMM-YYYY                                         |
| Clearing Member        | Characters | 10     | Clearing Member Code.                                                |
| Trading Member         | Characters | 10     | Trading Member Code.                                                 |
| Initial Margin Penalty | Decimal    | 15,2   | Penalty on Initial Margin short collection as computed by Exchange.  |
| Other Margin Penalty   | Decimal    | 15,2   | Penalty on Other Margin short collection as<br>computed by Exchange. |
| MTM Margin Penalty     | Decimal    | 15,2   | Penalty on MTM short collection as computed by Exchange.             |
| Total                  | Decimal    | 15,2   | Total Penalty amount.                                                |

File will be a CSV file

Filename for Trading Member: "MRGPNLTYPI\_<TM ID>\_YYYYMM.csv"

# 16 CONSOLIDATED MARGIN PENALTY FILE

| Report Header          | Data Type  | Length | Description                                                            |
|------------------------|------------|--------|------------------------------------------------------------------------|
| Clearing Member        | Characters | 10     | Clearing Member Code.                                                  |
| Trading Member         | Characters | 10     | Trading Member Code.                                                   |
| Initial Margin Penalty | Decimal    | 15,2   | Penalty on Initial Margin short collection as<br>computed by Exchange. |
| Other Margin Penalty   | Decimal    | 15,2   | Penalty on Other Margin short collection as<br>computed by Exchange.   |
| MTM Margin Penalty     | Decimal    | 15,2   | Penalty on MTM short collection as computed by Exchange.               |
| Total                  | Decimal    | 15,2   | Total Penalty amount.                                                  |

File will be a CSV file

Filename for Trading Member: "MRGPNLTYPI\_<TM ID>\_CON.csv" Filename for Clearing Member: "MRGPNLTYPI\_<CM ID>\_CON.csv"

#### 1 7 CTCL TERMINAL DETAILS UPLOAD F I L E

| Column     | Data type  | Length | Description                                                                                                    |
|------------|------------|--------|----------------------------------------------------------------------------------------------------|
| RecordType | Characters | 2      | Record Type always 20                                                                                                    |
| DLRCode    | Characters | 30     | DLR Code                                                                                                    |
|            |            |        | CTCL Id                                                                                                    |
|            |            |        | <ul> <li>First six digits should be Pin code of<br/>the CTCL terminal location.</li> <li>Digits 7 to 9 should be Branch ID of<br/>the CTCL terminal location.</li> </ul>                                                                |
|            |            |        | <ul> <li>Digits 10 to 12 should be Running<br/>serial number of trading terminal<br/>Id, under the CTCL Id within the<br/>branch.</li> </ul>                                                                                            |
|            |            |        | <ul> <li>13th digit would indicate whether<br/>the order is generated through<br/>program trading software or not, It<br/>should be: 0 - if order is not<br/>generated through program<br/>trading software, 1 - if order is</li> </ul> |
| CTCLId     | Characters | 18     | generated through program                                                                                                    |

|                  |            |    | <ul> <li>trading software</li> <li>Digits 14-15 should be valid Vendor<br/>Code / #In-House CTCL code for<br/>member. Empanelled vendors<br/>should use code allotted by the<br/>Exchange to them</li> <li>Digits 16 –17 would indicate<br/>whether the order is generated<br/>through any particular Algo</li> </ul> |
|------------------|------------|----|----------------------------------------------------------------------------------------------------|
|                  |            |    | <ul> <li>Strategy. In case of Non Algo, it should be 00</li> <li>Digit 18 should be 0. Same is reserved for any further use</li> </ul>                                                                                                    |
|                  |            |    | <ul> <li>In case of IBT Terminal, first 12<br/>digits of CTCL ID should be<br/>11111111111</li> <li>In case of STWT Terminal first 12<br/>digits of CTCL ID should be</li> </ul>                                                                                                    |
|                  |            |    | 333333333333<br>Code : 00 ,Value:Inhouse<br>Code : 01, Value: NSE Data & Analytics<br>Code : 02 ,Value:Thomson Reuters                                                                                                    |
| CTCLVendor       | Characters | 2  | International Services Ltd<br>Code : 03, Value: 63 Moons Technologies<br>Ltd                                                                                                    |
| DLRPAN           | Characters |    | DLR PAN                                                                                                    |
| DiridType        | Characters |    | A=Algo, NA=Non Algo                                                                                                    |
| AlgoStrategyCode | Characters |    | Algo StrategyCode                                                                                                    |
| CPAddressLine1   | Characters |    | AddressLine1                                                                                                    |
| CPAddressLine2   | Characters |    | AddressLine2                                                                                                    |
| CPAddressLine3   | Characters | 50 | AddressLine3                                                                                                    |
|                  |            |    | Code : CHH ,Value : Chhattisgarh<br>Code : ANI ,Value : Andaman and Nicobar<br>Islands                                                                                                    |
|                  |            |    | Code : AND ,Value : Andhra Pradesh<br>Code : ARU ,Value : Arunachal Pradesh<br>Code : ASS ,Value : Assam                                                                                                    |
|                  |            |    | Code : BIH ,Value : Bihar<br>Code : CHA ,Value : Chandigarh<br>Code : WES ,Value : West Bengal                                                                                                    |
|                  |            |    | Code : DNH ,Value : Dadra and Nagar Haveli<br>Code : DAD ,Value : Daman and Diu<br>Code : DEL ,Value : Delhi                                                                                                    |
|                  |            |    | Code : GOA ,Value : Goa<br>Code : GUJ ,Value : Gujarat<br>Code : HAR ,Value : Haryana<br>Code : HIM ,Value : Himachal Pradesh                                                                                                    |
| CPState          | Characters | 50 | Code : JAM ,Value : Jammu and Kashmir                                                                                                    |

|                |            |    | Code : JHA ,Value : Jharkhand             |
|----------------|------------|----|-------------------------------------------|
|                |            |    | Code : KAR ,Value : Karnataka             |
|                |            |    | Code : KER ,Value : Kerala                |
|                |            |    | Code : LAK ,Value : Lakshadweep           |
|                |            |    | Code : MAD ,Value : Madhya Pradesh        |
|                |            |    | Code : MAH , Value : Maharashtra          |
|                |            |    | Code : MAN ,Value : Manipur               |
|                |            |    | Code : MEG ,Value : Meghalaya             |
|                |            |    | Code : MIZ ,Value : Mizoram               |
|                |            |    | Code : NAG ,Value : Nagaland              |
|                |            |    | Code : ORI ,Value : Orissa                |
|                |            |    | Code : PON ,Value : Pondicherry           |
|                |            |    | Code : PUN ,Value : Punjab                |
|                |            |    | Code : RAJ ,Value : Rajasthan             |
|                |            |    | Code : SIK ,Value : Sikkim                |
|                |            |    | Code : TAM ,Value : Tamil Nadu            |
|                |            |    | Code : TRI ,Value : Tripura               |
|                |            |    | Code : UPR ,Value : Uttar Pradesh         |
|                |            |    | Code : UTT ,Value : Uttarakhand           |
| CPCity         | Characters | 50 | City                                      |
| CPPinCode      | Number     | 6  | PinCode                                   |
| CPTelephone    | Characters |    | Telephone                                 |
| CPFax          | Characters | 25 | Fax                                       |
| CPEmail        | Characters |    | Email                                     |
| ContactPerson  | Characters | 50 | ContactPerson                             |
| CPDesignation  | Characters |    | Designation                               |
| ApprovedPerson | Characters | 50 | Approved Person                           |
| APDateOfBirth  | Characters | 8  | Date Of Birth (DDMMMYYYY)                 |
| APFatherName   | Characters | 50 | FatherName                                |
|                |            |    | Code : 11 ,Value : Employee               |
|                |            |    | Code : 21 ,Value : Registered Sub Broker  |
|                |            |    | Code : 41 ,Value : Approved User          |
|                |            |    | Code : 51 ,Value : Employee of registered |
|                |            |    | Sub Broker                                |
| APRelation     | Characters | 2  | Code : 31 ,Value : Authorised Person      |
| ResAddress1    | Characters |    | Resi. Address1                            |
| ResAddress2    | Characters |    | Resi. Address2                            |
| ResAddress3    | Characters | 50 | Resi . Address3                           |
| ResCity        | Characters | 50 | Resi City                                 |
|                |            |    | Code : CHH ,Value : Chhattisgarh          |
|                |            |    | Code : ANI ,Value : Andaman and Nicobar   |
|                |            |    | Islands                                   |
|                |            |    | Code : AND ,Value : Andhra Pradesh        |
|                |            |    | Code : ARU ,Value : Arunachal Pradesh     |
|                |            |    | Code : ASS ,Value : Assam                 |
| ResState       | Characters | 50 | Code : BIH ,Value : Bihar                 |

|                    |            |   | Code : CHA ,Value : Chandigarh<br>Code : WES ,Value : West Bengal<br>Code : DNH ,Value : Dadra and Nagar Haveli<br>Code : DAD ,Value : Daman and Diu<br>Code : DEL ,Value : Delhi<br>Code : GOA ,Value : Goa<br>Code : GUJ ,Value : Gujarat<br>Code : HAR ,Value : Haryana<br>Code : HIM ,Value : Himachal Pradesh |
|--------------------|------------|---|----------------------------------------------------------------------------------------------------|
|                    |            |   | Code : JAM ,Value : Jammu and Kashmir<br>Code : JHA ,Value : Jharkhand<br>Code : KAR ,Value : Karnataka<br>Code : KER ,Value : Kerala                                                                                                    |
|                    |            |   | Code : LAK ,Value : Lakshadweep<br>Code : MAD ,Value : Madhya Pradesh<br>Code : MAH ,Value : Maharashtra                                                                                                    |
|                    |            |   | Code : MAN ,Value : Manipur<br>Code : MEG ,Value : Meghalaya<br>Code : MIZ ,Value : Mizoram<br>Code : NAG ,Value : Nagaland                                                                                                    |
|                    |            |   | Code : ORI ,Value : Orissa<br>Code : PON ,Value : Pondicherry<br>Code : PUN ,Value : Punjab<br>Code : RAJ ,Value : Rajasthan                                                                                                    |
|                    |            |   | Code : SIK ,Value : Sikkim<br>Code : TAM ,Value : Tamil Nadu<br>Code : TRI ,Value : Tripura                                                                                                    |
|                    |            |   | Code : UPR ,Value : Uttar Pradesh<br>Code : UTT ,Value : Uttarakhand                                                                                                    |
| CTCLStatus         | Characters | 1 |                                                                                                    |
| CTCLAllocationDate | Characters |   | CTCL Allocation Date (//DDMMMYYYY)                                                                                                    |
| CTCLDisableDate    | Characters | 8 | CTCL Disable Date(DDMMMYYYY)                                                                                                    |
|                    |            |   | Code : ADM ,Value : Administrator<br>Code : VIEW ,Value : View Terminal<br>Code : TRD ,Value : Trade                                                                                                    |
| CTCLPurpose        | Characters | 5 | Code : TST ,Value : Test Terminal                                                                                                    |
| APPaymentNature    | Characters | _ | Payment Nature                                                                                                    |
| AuthorisedPerson   | Characters |   | Authorised Person                                                                                                    |

File will be a TXT file with | separator

Filename for Trading Member: "CTCL Terminal\_<TM ID>.txt"

#### 1 8 ONLINE TRADE F I L E

| Column           | Data type  | Length | Description                                      |
|------------------|------------|--------|--------------------------------------------------|
| Clearing Member  | Characters | 30     | Clearing Member Code.                            |
| Trading Member   | Characters | 30     | Trading Member Code.                             |
| ClientCode       | Characters | 30     | Client Code                                      |
| ClientCategory   | Characters | 1      | 1=CLI ,2=PRO                                     |
| InternalToken    | Number     |        | System internal Token                            |
| InstrumentName   | Characters | 6      | Instrument Name                                  |
| Symbol           | Characters | 14     | Symbol                                           |
| ExpiryDate       | Date       | 8      | Contract Expiry Date (ddMMyyyy)                  |
| StrikePrice      | Number     |        | Strike price                                     |
| OptionType       | Characters | 2      | Option type                                      |
| BuySellIndicator | Characters | 1      | (1=Buy/2=Sell)                                   |
| OrderNumber      | Characters | 30     | Order number                                     |
| EntryDateTime    | Date Time  | 10     | ddMMyyyy hh:mm:ss                                |
| TradeNumber      | Characters | 30     | Trade Number                                     |
| TradeVolume      | Number     |        | trade volume                                     |
| TradePrice       | Decimal    | (15,2) | Trade Price                                      |
| TradeTime        | Date Time  | 10     | ddMMyyyy HH:mm:ss                                |
| Trade Status     | Characters | 2      | 11=Trade/12=Trade Modification                   |
| LastModifiedTime | Date Time  | 10     | ddMMyyyy HH:mm:ss                                |
| Old Client code  | Characters | 30     | Old Client Code in case of Trade<br>Modification |
| Dealer ID        | Characters | 30     | User ID                                          |
| Terminal ID      | Characters | 30     | Terminal ID                                      |

File with be a TXT file with | separator Filename for Trading Member: "TRD\_<yyyymmdd>.txt"

## 1 9 CONCENTRATION MARGIN FILE FOR CLIENT

| Report Header        | Data Type  | Length | Description                                        |
|----------------------|------------|--------|----------------------------------------------------|
| Date                 | Date       | 10     | Date of trading. YYYY-MM-DD                        |
| Clearing Member      | Characters | 10     | Clearing Member Code.                              |
| Trading Member       | Characters | 10     | Trading Member Code.                               |
| Client Code          | Characters | 10     | Client code as associated with the trading member  |
| Concentration Margin | Decimal    | 15,2   | The cumulative Concentration Margin for the Client |

File will be a CSV file

Filename for Trading Member:

# <TMID>\_CONCENTRATION\_MARGIN\_CLI\_DDMMYYYY.csv

## 20 CONCENTRATION MARGIN FILE FOR TRADING MEMBER

| Report Header        | Data Type  | Length | Description                                 |
|----------------------|------------|--------|---------------------------------------------|
| Date                 | Date       | 10     | Date of trading. YYYY-MM-DD                 |
| Clearing Member      | Characters | 10     | Clearing Member Code.                       |
| Trading Member       | Characters | 10     | Trading Member Code.                        |
|                      |            |        | The cumulative Concentration Margin for the |
| Concentration Margin | Decimal    | 15,2   | .Trading Member                             |

File will be a CSV file

Filename for Trading Member: "<TMID>\_CONCENTRATION\_MARGIN\_DDMMYYYY.csv"

## 21 MEMBER CLIENT COMMODITY CATEGORY

| Report Header | Data Type | Length | Description                                                                                                    |
|---------------|-----------|--------|----------------------------------------------------------------------------------------------------|
| Member ID     | String    | 10     |                                                                                                    |
| Client Code   | String    | 12     |                                                                                                    |
| Symbol        | String    | 30     |                                                                                                    |
| Category      | Integer   |        | FPOs/Farmers=1<br>VCPs/Hedgers=2<br>Proprietory Traders=3<br>Domestic Financial Institutional Investors=4<br>Foreign Participants=5<br>Others=6 |
| Reserved      | String    | 20     |                                                                                                    |

File will be a CSV file

Filename for Trading Member: "ICEX\_Com\_Category.csv"

## 22 MARGIN FILE REPORTING – CLEARING MEMBER

| Report Header   | Data Type         | <b>Length</b>     | Description                                                                                                    |
|-----------------|-------------------|-------------------|----------------------------------------------------------------------------------------------------|
| Date            | <mark>Date</mark> |                   | Date of Trading. DDMMYYYY                                                                                                    |
| Clearing Member | <b>Characters</b> | <mark>10</mark>   | Clearing Member Code                                                                                                    |
| Trading Member  | <b>Characters</b> | <mark>10</mark>   | Trading Member Code                                                                                                    |
| Client Code     | <b>Characters</b> | <mark>10</mark>   | Trading Member Code                                                                                                    |
| Initial Margin  | Decimal           | <mark>15,2</mark> | Cumulative Initial Margin for the client considering<br>Initial Margin + Extreme Loss Margin - Spread<br>Benefit                                                                          |
| Other Margin    | Decimal           | 15,2              | Cumulative Other Margin for the client considering<br>(Regulatory Margin + Additional Margin + Long<br>Margin + Short Margin + Tender Margin + Delivery<br>Margin + Concentration Margin) |
| MTM             | Decimal           | <mark>15,2</mark> | Cumulative of all Clients under Trading Member                                                                                                    |
| Reserved        | NA                |                   | Reserved Field                                                                                                    |
| Reserved        | NA                |                   | Reserved Field                                                                                                    |
| Initial Margin  |                   |                   |                                                                                                    |

| Collected                 | Decimal | <mark>15,2</mark> | Initial Margin collected amount. |
|---------------------------|---------|-------------------|----------------------------------|
| Other Margin<br>Collected | Decimal | <mark>15,2</mark> | Other Margin collected amount.   |
| MTM Collected             | Decimal | <mark>15,2</mark> | MTM collected amount.            |

File will be a CSV file

Filename for Clearing Member: "ConsolidatedMarginRpt\_<CMID>\_DDMMYYYY.csv"

### 23 MARGIN FILE COLLECTION – CLEARING MEMBER

| Report Header               | Data Type         | <b>Length</b>     | Description                                                                                                    |
|-----------------------------|-------------------|-------------------|----------------------------------------------------------------------------------------------------|
| Trading Date                | Date              |                   | Date of trading. DDMMYYYY                                                                                                    |
| CM Code                     | <b>Characters</b> | <mark>10</mark>   | Clearing Member Code                                                                                                    |
| TM Code                     | <b>Characters</b> | <mark>10</mark>   | Trading Member Code                                                                                                    |
| Client Code                 | <b>Characters</b> | <mark>10</mark>   | Trading Member Code                                                                                                    |
| Initial Margin              | Decimal           | <mark>15,2</mark> | Cumulative Initial Margin for the client considering<br>(Initial Margin + Extreme Loss Margin - Spread<br>Benefit)                                                                        |
| Other Margin                | Decimal           | <mark>15,2</mark> | Cumulative Other Margin for the client considering<br>(Regulatory Margin + Additional Margin + Long<br>Margin + Short Margin + Tender Margin + Delivery<br>Margin + Concentration Margin) |
| MTM                         | Decimal           | <mark>15,2</mark> | Cumulative of all Clients under Trading Member                                                                                                    |
| Reserved                    | NA                |                   | Reserved Field                                                                                                    |
| Reserved                    | NA                |                   | Reserved Field                                                                                                    |
| Initial Margin<br>Collected | Decimal           | <mark>15,2</mark> | Initial Margin collected amount.                                                                                                    |
| Other Margin<br>Collected   | Decimal           | <mark>15,2</mark> | Other Margin collected amount.                                                                                                    |
| MTM Collected               | Decimal           | <mark>15,2</mark> | MTM collected amount.                                                                                                    |

File will be a CSV file

Filename for Clearing Member: "ConsolidatedMarginColl\_<CM\_ID>\_DDMM

Note: CM has to upload this file after considering the collected amount